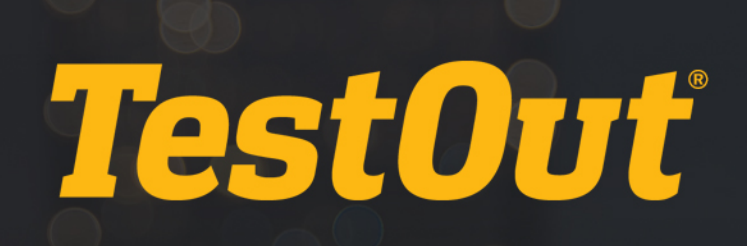

## TestOut Routing and Switching Pro - English 7.0.x

## MAPPING: TestOut Routing and Switching Pro mapped to Cisco Network Academy CCNAv7

Powered by ... ELABSIM

## **TestOut Routing and Switching Pro mapped to the Cisco Network Academy CCNAv7 Course Content**

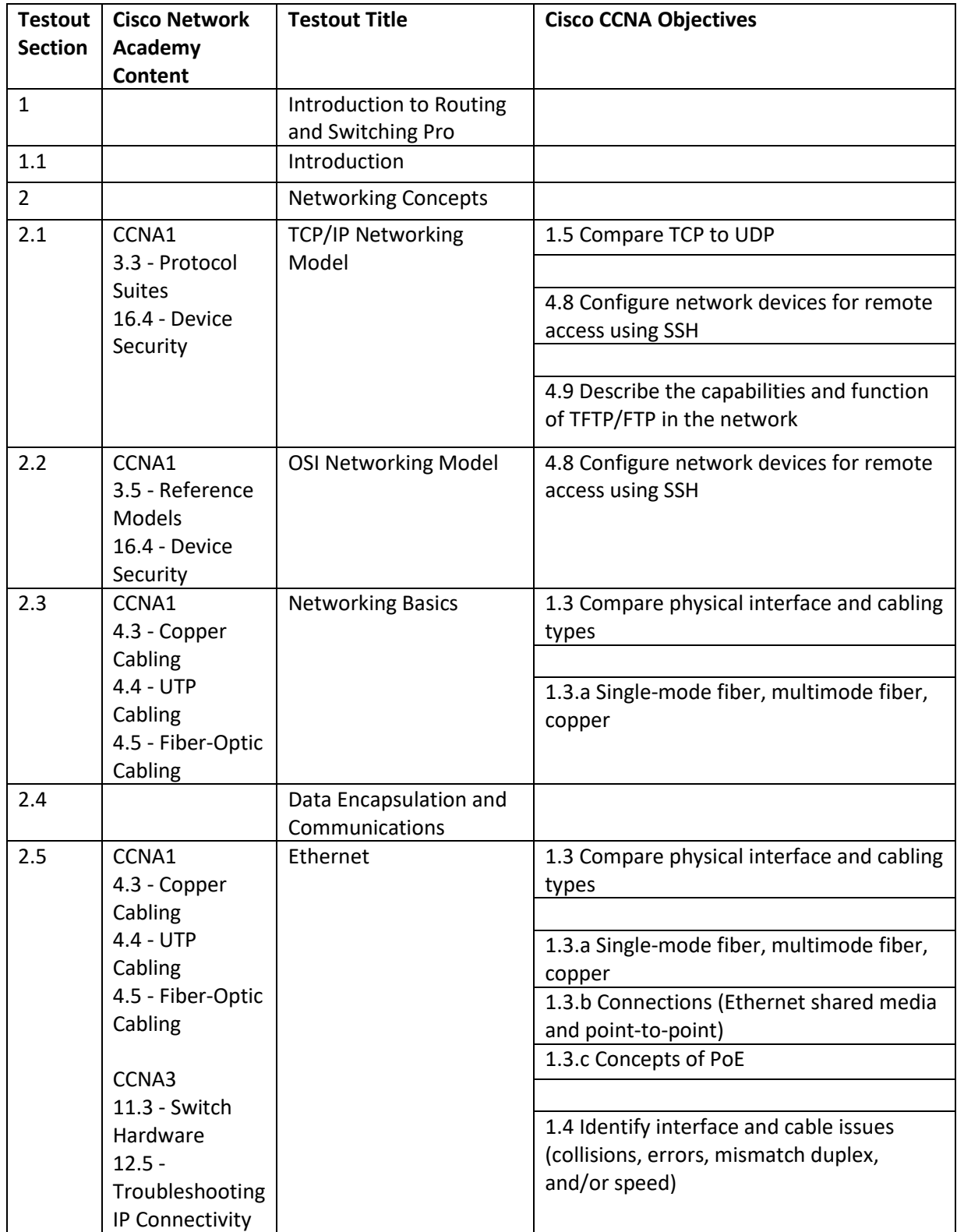

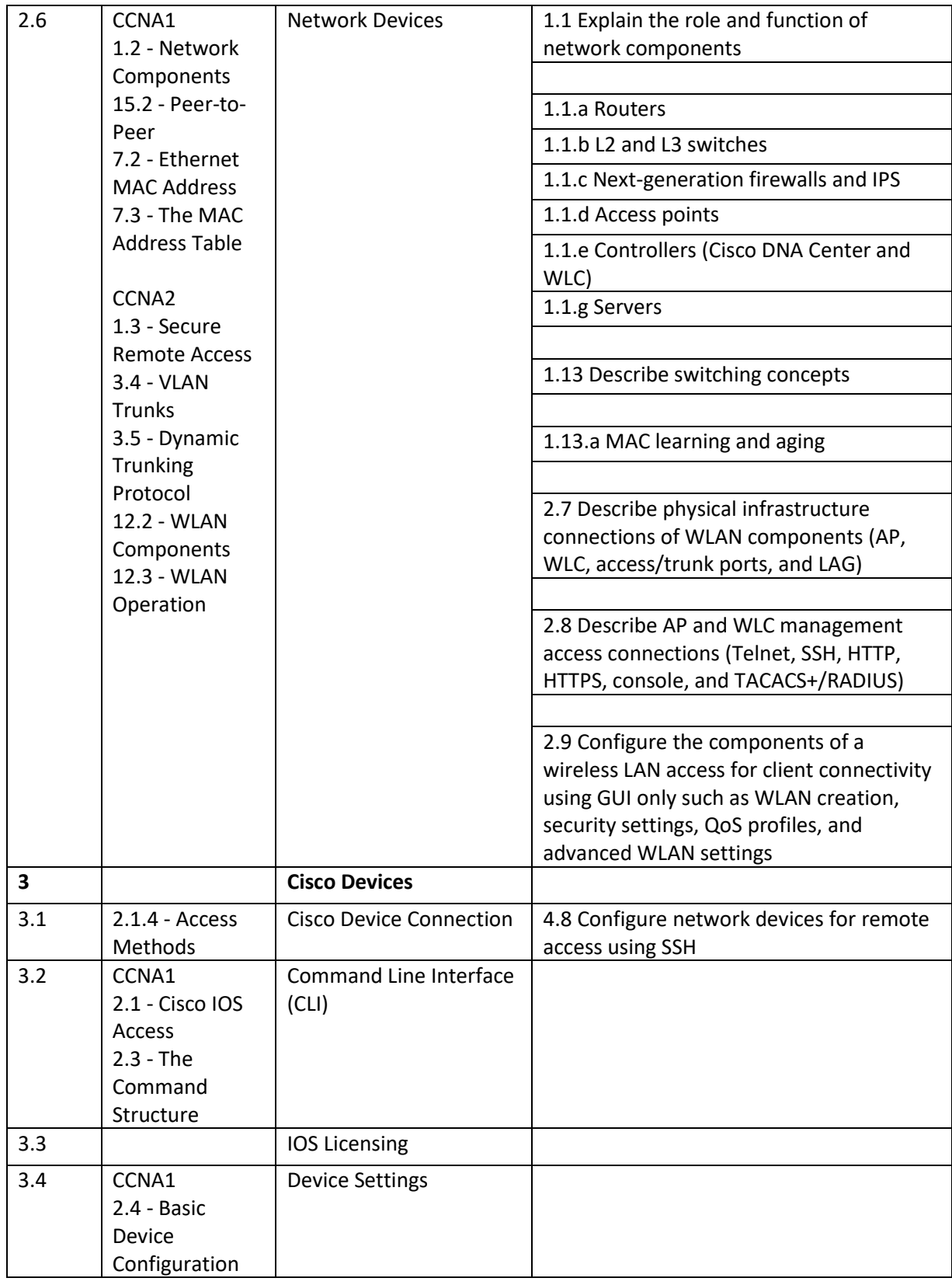

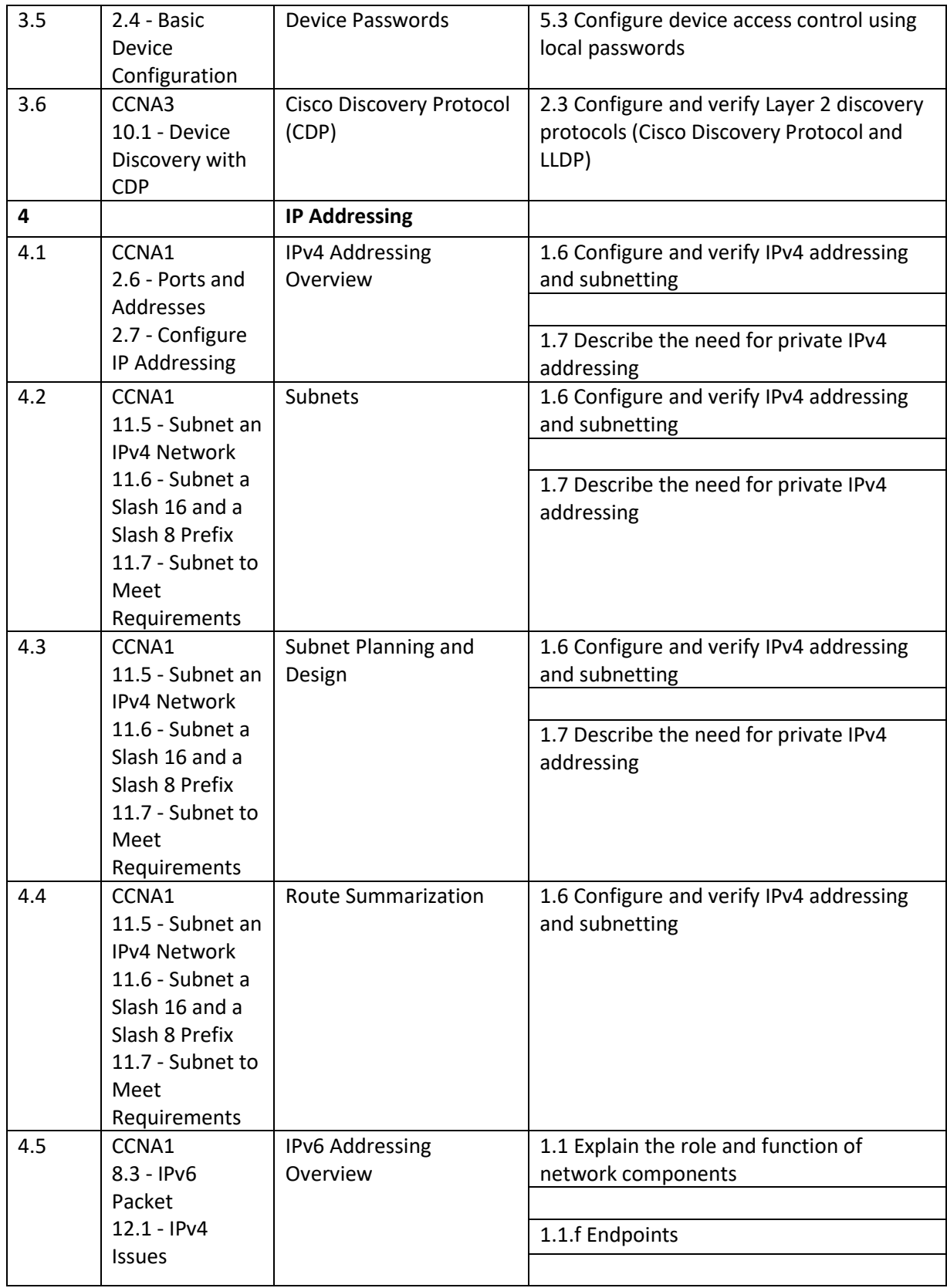

![](_page_4_Picture_242.jpeg)

![](_page_5_Picture_221.jpeg)

![](_page_6_Picture_247.jpeg)

![](_page_7_Picture_256.jpeg)

![](_page_8_Picture_214.jpeg)

![](_page_9_Picture_204.jpeg)

![](_page_10_Picture_205.jpeg)

![](_page_11_Picture_209.jpeg)

![](_page_12_Picture_205.jpeg)

![](_page_13_Picture_185.jpeg)

![](_page_14_Picture_227.jpeg)

![](_page_15_Picture_224.jpeg)

![](_page_16_Picture_197.jpeg)

![](_page_17_Picture_226.jpeg)

![](_page_18_Picture_257.jpeg)

![](_page_19_Picture_267.jpeg)

![](_page_20_Picture_244.jpeg)

![](_page_21_Picture_242.jpeg)

![](_page_22_Picture_176.jpeg)